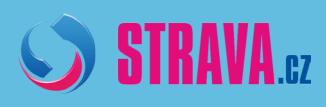

 I

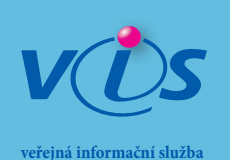

*Stáhněte si mobilní aplikaci* SIRAVA. $\boldsymbol{\mu}$  pro Android **12:18** ∂ ▼ ... 91% 12:18 Přihlášení  $\equiv$ aandroid  $\Theta$ Jídelna výběr jídelny 9998 Uživatel zadejte jméno aandroid Heslo jméno a heslo zadejte heslo vám přidělí jídelna ........ V Uložit údaje PŘIHLÁSIT SE nezapomeňte provedené změny vždy odeslat **↓BG ▼** 191% 12:18 možnost nastavit aplikaci Objednávky **ODESLAT** a zasílání informací e-mailem sobota, 14.7. polévka česneková  $\mathbf{\Sigma}$ Zasílané zprávy: v rybí filé na másle, brambor, salát - rajský, čaj  $\rightarrow$ **D** potvrzení objednávky **D** nedostatečná výše konta hovězí pečeně na slanině a hořčici, dušená  $\mathbf{\Sigma}$ rýže / těstovina **D** neodebíraná strava měsíční přehled neděle, 15. 7. **informace o došlé platbě** polévka rychlá s vejci  $\mathbf{\lambda}$ srdce na smetaně, houskový knedlík, sirup  $\mathcal{P}$ objednávání a odhlašování vepřová plec s jablky, brambor, kompot  $\rightarrow$ 

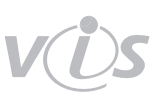